# **7games download aplicativo de**

- 1. 7games download aplicativo de
- 2. 7games download aplicativo de :asa casino
- 3. 7games download aplicativo de :legacy 50 novibet

## **7games download aplicativo de**

#### Resumo:

**7games download aplicativo de : Descubra os presentes de apostas em mka.arq.br! Registre-se e receba um bônus de boas-vindas para começar a ganhar!**  contente:

### **7games download aplicativo de**

O Bet7 é uma plataforma de apostas esportivas em rápido crescimento no Brasil. Se você está procurando começar a apostar em esportes, o Bet7 é uma ótima opção. Este guia passo a passo o ajudará a se cadastrar em uma conta no Bet7.

#### **7games download aplicativo de**

Abra seu navegador e acesse o site do Bet7 em {w}.

#### **Passo 2: Clique em "Registrar-se"**

Na página inicial, clique no botão "Registrar-se" no canto superior direito da tela.

#### **Passo 3: Preencha o formulário de registro**

Será aberto um formulário de registro. Preencha todos os campos, incluindo seu nome completo, data de nascimento, gênero, endereço de e-mail, número de telefone e senha desejada.

#### **Passo 4: Insira o código promocional (opcional)**

Se você tiver um código promocional, insira-o no campo "Código Promocional". Caso contrário, ignore este passo.

#### **Passo 5: Concordar com os termos e condições**

Leia e marque a caixa de seleção para concordar com os termos e condições do Bet7.

#### **Passo 6: Clique em "Registrar"**

Depois de preencher todos os campos, clique no botão "Registrar" para concluir o processo de registro.

### **Passo 7: Faça o depósito**

Após o registro, você será redirecionado para a página de depósito. Escolha um método de depósito, insira o valor desejado e siga as instruções para completar o depósito.

### **Passo 8: Comece a apostar**

Agora que você tem uma conta no Bet7 e fez um depósito, está pronto para começar a apostar em seus esportes favoritos.

## **7games download aplicativo de**

Se cadastrar no Bet7 é fácil e rápido. Siga as etapas acima para criar 7games download aplicativo de conta e começar a aproveitar as vantagens de ser um membro do Bet7. Boa sorte e divirta-se!

Os melhores cassinos digitais do mundo na palma da 7games download aplicativo de mão. Baixe agora mesmo e comece a apostar e se divertir! Botão Download App ...Nosso app android·Baixe o app Sportbook 7Games·Nosso app ios

Os melhores cassinos digitais do mundo na palma da 7games download aplicativo de mão. Baixe agora mesmo e comece a apostar e se divertir! Botão Download App ...

Nosso app android·Baixe o app Sportbook 7Games·Nosso app ios

O aplicativo oficial da 7Games para dispositivos Android só está disponível através do nosso site. Não confie, nem baixe o aplicativo de qualquer outro site.

7Games Apostas é um jogo de quiz gratuito desenvolvido pela Arzachi Studios, disponível para Android. O jogo é projetado para testar seu conhecimento e consiste ...

O aplicativo permite que você acesse o cassino ao vivo do 7games bet, permitindo que você jogue jogos com dealer ao vivo com interação em 7games download aplicativo de tempo real, assim como ...

há 1 dia·O 7Games está disponível para download nas plataformas Android e iOS, trazendo a melhor experiência de jogo para você. Com a 7Games, você ...

Faça o download do nosso aplicativo para uma experiência ainda melhor! Download. Entrar ... Sócio 7GamesBaixar App. 7Games.bet is operated by ONE INTERNET B.V. ...Promoções - 7Games·Indique e Ganhe 7Games!·Torneios do Cassino·Cassino

Faça o download do nosso aplicativo para uma experiência ainda melhor! Download. Entrar ... Sócio 7GamesBaixar App. 7Games.bet is operated by ONE INTERNET B.V. ...

Promoções - 7Games·Indique e Ganhe 7Games!·Torneios do Cassino·Cassino

há 2 dias·Download grátis para competir em 7games download aplicativo de {7games baixar o app do aplicativo torneios e ganhar dinheiro real, entre outros Prémios! Estamos ...

7 games 7 games é um aplicativo que você pode ganhar dinheiro em 7games download aplicativo de qualquer dispositivo com acesso à internet, de onde você estiver. Você será pago pelo tempo ...

Quer saber se vale a pena apostar pela 7Games Bet? Veja aqui um guia completo sobre a casa de apostas, incluindo as promoções disponíveis.

23 de mar. de 2024·Para baixar o aplicativo "7 Games ... O jogo é gratuito e disponível para download em 7games download aplicativo de 7games app de baixar outros apps diversas plataformas.

## **7games download aplicativo de :asa casino**

## **7games download aplicativo de**

A ferramenta 7Games App oferece uma variedade de jogos e oportunidades de apostas em 7games download aplicativo de um só lugar, como Monopoly, Capitalism II, Railroad Tycoon II, entre outros.

#### **7games download aplicativo de**

Há quatro dias, a 7Games App se destaca com a inclusão de sete jogos distintos e empolgantes, além de oferecer torneios com prêmios em 7games download aplicativo de dinheiro real e outras recompensas. Além disso, o aplicativo disponibiliza jogos de cartas e cassino online, proporcionado entretenimento e diversão.

### **Como utilizar a 7Games App**

Para utilizar a 7Games App, basta seguir os seguintes passos:

- 1. Baixe o aplicativo 7Games no seu dispositivo Android.
- 2. Crie uma conta e faça login.
- 3. Navegue pela seleção de jogos, incluindo Corrida de Tartarugas, Monopoly, e jogos de cartas do cassino.
- 4. Participe de torneios e competições para ganhar prêmios.

#### **Melhores Apps de Apostas Esportivas em 7games download aplicativo de 2024**

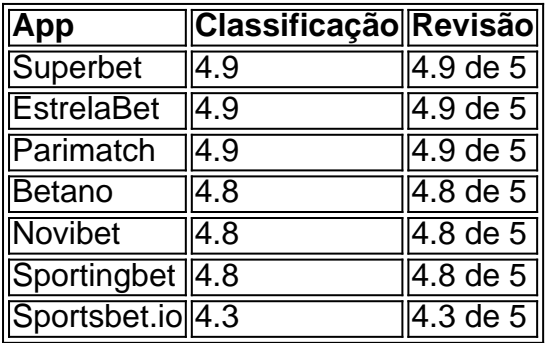

Os jogos de cassino online mais populares incluem Fortune Tiger, Aviator, Spaceman, Roleta Brasileira, Blackjack Brasileiro e Mega Fire Blaze Roulette.

## **7games download aplicativo de**

No Brasil, as apostas esportivas estão cada vez mais populares, e a 7Games App da Bet é uma das melhores opções para quem deseja entrar nesse mundo emocionante. Com a nossa prática e detalhada orientação, você vai aprender a utilizar a 7Games App da Bet em Português do Brasil e começar a apostar em eventos esportivos em minutos.

### **7games download aplicativo de**

A 7Games App da Bet oferece várias vantagens em relação a outras plataformas de apostas esportivas:

- Facilidade de uso e interface intuitiva:
- Acesso a milhares de eventos esportivos ao redor do mundo;
- Promoções e ofertas exclusivas para usuários da app;
- Opções de pagamento seguras e confiáveis, incluindo pagamentos via Boleto Bancário,

cartões de crédito e débito, e outros métodos locais.

### **Como fazer download e instalar a 7Games App da Bet?**

Para começar a usar a 7Games App da Bet, você precisa fazer o download e instalar o aplicativo em seu dispositivo móvel.

- 1. Visite a loja de aplicativos do seu celular (Google Play Store ou Apple App Store);
- 2. Procure por "7Games Bet" e selecione o aplicativo oferecido pela "Sportingtech N.V.";
- 3. Clique em "Instalar" e aguarde a conclusão do download e instalação;
- 4. Abra o aplicativo e continue com o processo de registro e verificação de identidade.

### **Como se registrar e verificar 7games download aplicativo de identidade na 7Games App da Bet?**

Após instalar a 7Games App da Bet, siga as etapas abaixo para se registrar e verificar 7games download aplicativo de identidade:

- 1. Abra o aplicativo e clique em "Registrar-se";
- 2. Preencha o formulário com suas informações pessoais, incluindo nome completo, data de nascimento, endereço de e-mail e número de telefone;
- 3. Crie uma senha forte e confirme-a;
- 4. Marque a caixa de aceite dos termos e condições e políticas de privacidade;
- 5. Clique em "Registrar-se" e aguarde a confirmação do e-mail;
- 6. Faça o upload de um documento de identidade válido (RG, CNH ou passaporte) para verificar 7games download aplicativo de identidade.

### **Como fazer um depósito na 7Games App da Bet?**

Para fazer um depósito na 7Games App da Bet, siga as etapas abaixo:

- 1. Entre na 7games download aplicativo de conta na 7Games App da Bet;
- 2. Clique em "Depositar";
- Escolha o método de pagamento desejado (Boleto Bancário, cartão de crédito ou débito, 3. etc.);
- 4. Insira o valor desejado (mínimo de R\$ 10,00);
- 5. Siga as instruções para completar a transação.

### **Como fazer apostas na 7Games App da Bet?**

Para fazer apostas na 7Games App da Bet, siga as etapas abaixo:

- 1. Entre na 7games download aplicativo de conta na 7Games App da Bet;
- 2. Navegue pelas categorias de esportes e eventos;
- 3. Escolha o evento desejado e clique nele;
- 4. Escolha o tipo de aposta e insira o valor desejado;
- 5. Confirme a aposta e aguarde o resultado.

## **7games download aplicativo de :legacy 50 novibet**

### **Bruninho, capitão da Seleção Brasileira de Vôlei, fica de fora da segunda**

#### **etapa da Liga das Nações**

Bruninho, capitão da Seleção Brasileira de Vôlei, sofreu uma lesão e não jogará a segunda etapa da Liga das Nações, que será realizada no Japão. O levantador sentiu uma moléstia durante o treino desta segunda-feira e, após exames, foi constatado um estiramento leve na panturrilha esquerda do jogador.

#### **Impacto na equipe**

Com a lesão de Bruninho, a equipe brasileira sofrerá a ausência do seu capitão nos jogos contra a Alemanha, Irã, Eslovênia e Polônia. Para substituir o levantador, o técnico Bernardinho tem como opções Fernando Cachopa e Matheus Brasília, sendo que este último foi convocado nesta segunda-feira.

#### **Tempo de recuperação**

O levantador deve estar à disposição para a terceira etapa da competição, que começa no dia 18 de junho e será realizada em 7games download aplicativo de Manila, nas Filipinas. Bruninho não preocupa a comissão técnica para os Jogos Olímpicos de Paris, que começam em 7games download aplicativo de agosto.

#### **Próximo jogo**

O próximo jogo da Seleção Brasileira de Vôlei é contra a Alemanha nesta terça-feira, às 00h (de Brasília), pela segunda etapa da Liga das Nações. Na classificação do torneio, o Brasil ocupa o 8º lugar, com seis pontos em 7games download aplicativo de quatro partidas.

Author: mka.arq.br Subject: 7games download aplicativo de Keywords: 7games download aplicativo de Update: 2024/6/30 3:14:32